## A simulation of n-sided dice rolls or random numbers generagted to investigate the central limit theorem… Linking the Table icon with the Statistics icon.

This resource was written by Derek Smith with the support of CASIO New Zealand. It may be freely distributed but remains the intellectual property of the author and CASIO.

## Classroom Activity.

Once the transfers are

Simulations in rolling a dice, or two, or three etc and the production of an associated statistical graph, viz - histogram and comparing it to the 'bell shaped curve'.

1 die: 2 dice and adding the face totals: 3 dice and adding the face totals: 4 dice and adding the face totals: 5 dice and adding the face totals:

Enter into the TABLE icon

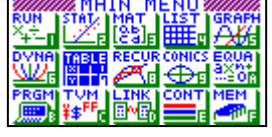

Type in  $Int(Ran\#x6)+1$  in the Y1 space And in Y2 ... Y5 as shown in this screen snap. Use  $\overline{\text{VARS}}$  GRAPh  $\overline{\text{F1}}$  for 'Y' in each case NOT **ALPHA** Y

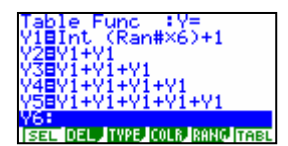

Generate 200 data points for each, i.e. 3000 simulations of a dice roll

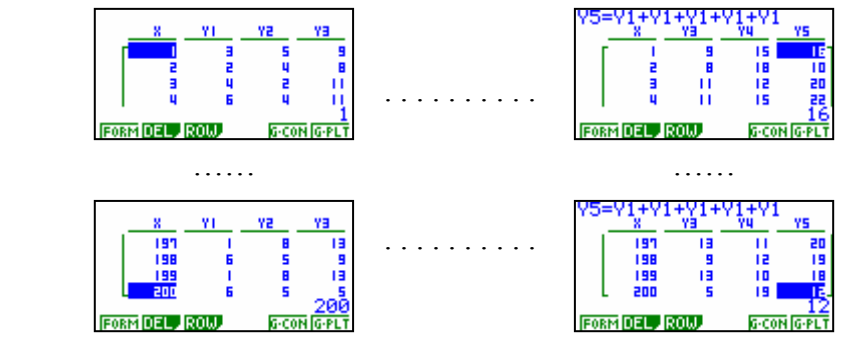

and then transfer these across to the STAT icon. This is done by placing the cursor in the Y1 etc column in TABLe and following the instructions below:

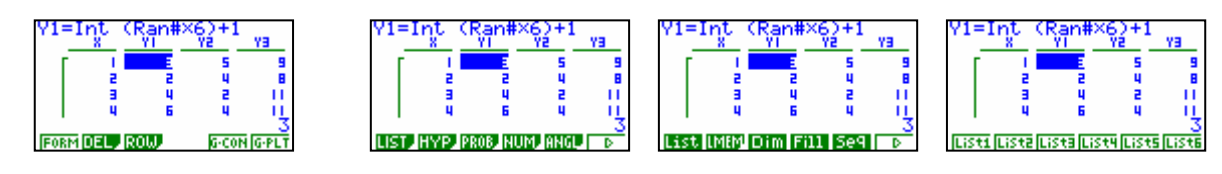

Move cursor to Y1 column then  $\boxed{\text{OPTN}}$   $\boxed{\text{F1}}$  for List  $\boxed{\text{F2}}$  for LMem  $\boxed{\text{F1}}$  for list 1 Repeat for each  $Y_n$  column, one at a time! Placing the subsequent Y2 lists etc into list 2 etc.

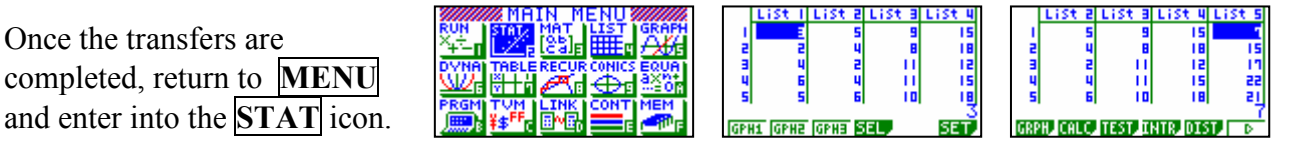

Set up the statistical graphs to be a Histogram

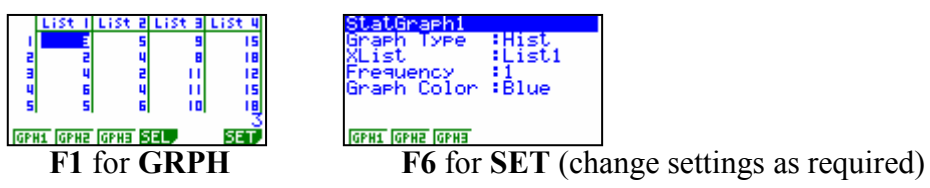

EXIT and F1 for drawing the graph. Set the Pitch to 1 (Width of the bars), and F6 to DRAW.

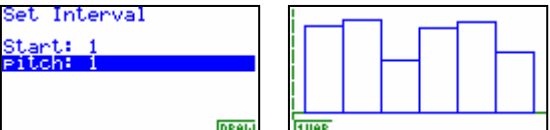

For each subsequent Histogram for 2, 3 , 4 or 5 dice roll adjust the appropriate settings.

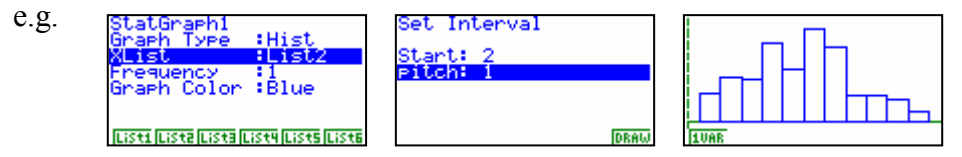

Examples of the histograms produced from the simulations are shown below.

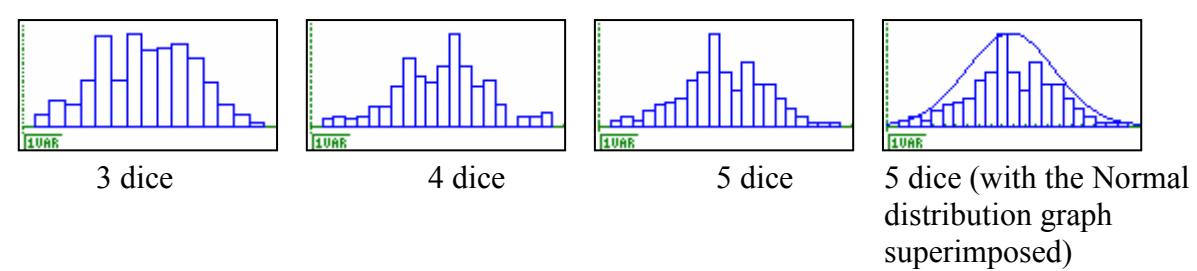

[N.B. These are results from simulations, so your results will vary with the statistical graphs shown here.]

The summary statistics can also be collected for each simulation, comparisons and links made to discuss the Central Limit Theorem if the size of the samples generated were varied.

Examples of rolling one 6-sided die:

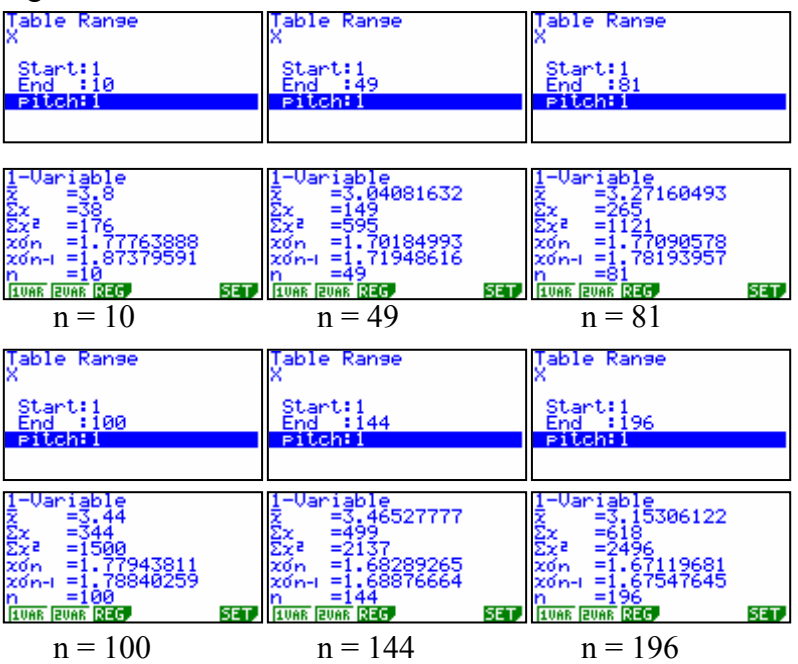

Asking questions like will the average score be centred on 3.5, will the standard deviation of all the sample means be close to  $\sigma/\sqrt{n}$  with the completion of many trials.

> For further tips, more helpful information and software support visit our website www.monacocorp.co.nz/casio